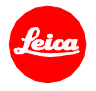

# **Installation instructions for LEICA Q2 - Firmware 2.0**

Dear Customer,

by installing the firmware 2.0 additional functions and performance improvements for your LEICA Q2 camera will be added.

## **Update Contents**

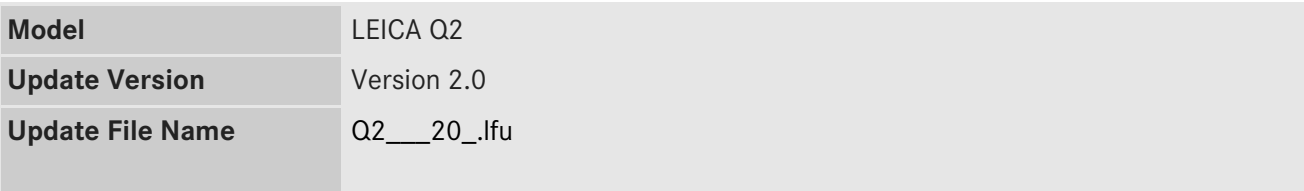

# **Description**

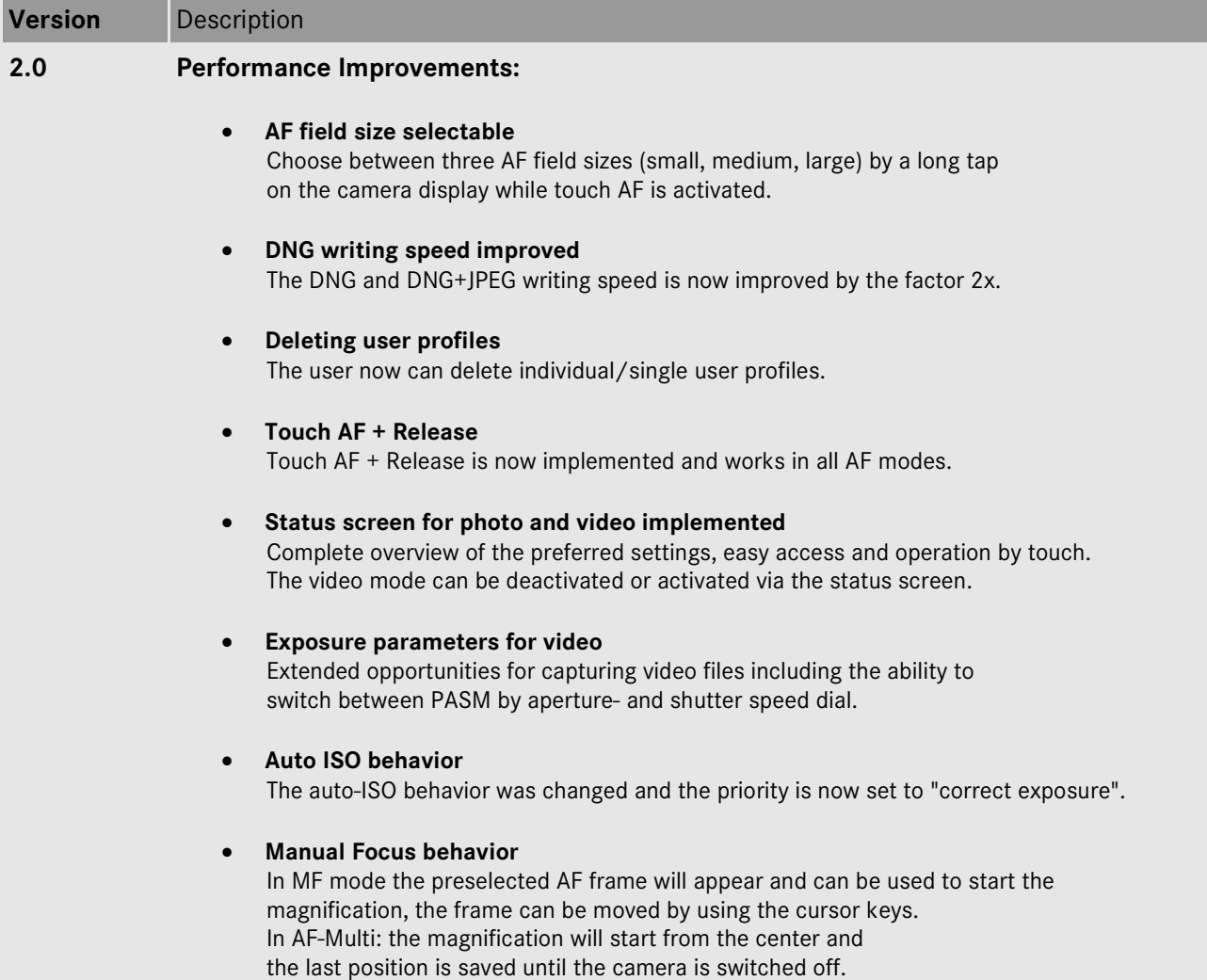

#### • **Face Detection behavior**

If the face detection is not successful, the AF-Mode now switches to AF field instead of AF multi field.

#### • **Leica FOTOS transfer speed**

Downloading photos from the Leica Q2 to Leica FOTOS is now up to 50% faster. (The Leica Q2 needs to be paired again with Leica FOTOS after this firmware update)

#### • **Variable EVF frame rate**

A menu was added to choose between 60fps or 120 fps. For fast moving subjects set 120 fps for a more fluid display of movement (with lower resolution) or choose 60 fps for full resolution.

#### • **AF-L / AE - added to Zoom button**

The AF and AE lock function allows you to lock your focus or exposure settings separately as you recompose your shot.

• **Improvement of Tracking AF** Precision and overall performance of Tracking AF is improved.

## • **Touch in EVF**

Touch functionality during EVF mode is now available.

### **Firmware update process**

- 1. Copy the firmware file onto a SD Memory Card in its top level folder.
- 2. Make sure to turn off the power switch on the camera.
- 3. Insert the fully charged battery to the body. If the battery is not fully charged, the update process screen will not appear.
- 4. Insert the SD Memory Card into the camera.
- 5. Choose MENU / Main Menu / Camera Information / Firmware
- 6. Press "Start Update" and confirm the start process.
- 7. The camera will guide you through the backup process of your personal settings.
- 8. Wait until this process is finished.
- 9. Restart your camera; do not remove the SD card.
- 10. Confirm the upload of your personal settings from the SD card.

# **CAUTION:**

Please do **not** turn off your camera, or do **not** remove the SD Memory Card, do **not** remove the lens while updating your camera's firmware.

## **DOING SO CAN CAUSE A SERIOUS DAMAGE TO YOUR CAMERA!**